## Package 'cder'

January 24, 2020

<span id="page-0-0"></span>Title Interface to the California Data Exchange Center

Version 0.2-2

Description Connect to the California Data Exchange Center (CDEC) Web Service <http://cdec.water.ca.gov/>. 'CDEC' provides a centralized database to store, process, and exchange real-time hydrologic information gathered by various cooperators throughout California. The 'CDEC' Web Service <http://cdec.water.ca.gov/dynamicapp/wsSensorData> provides a data download service for accessing historical records.

License GPL  $(>= 3)$ 

URL <https://github.com/mkoohafkan/cder>

BugReports <https://github.com/mkoohafkan/cder/issues>

Depends  $R$  ( $>= 3.4$ )

**Imports** utils, curl  $(>= 4.3)$ , glue  $(>= 1.3)$ , stringr  $(>= 1.4)$ , tibble  $(>= 2.1)$ , dplyr  $(>= 0.8)$ , readr  $(>= 1.3)$ , rlang  $(>= 0.4)$ , lubridate  $(>= 1.7)$ 

Encoding UTF-8

LazyData true

**Suggests** knitr ( $>= 1.26$ ), rmarkdown ( $>= 2.0$ ), test that ( $>= 2.3$ )

VignetteBuilder knitr

RoxygenNote 7.0.2

NeedsCompilation no

Author Michael Koohafkan [aut, cre]

Maintainer Michael Koohafkan <michael.koohafkan@gmail.com>

Repository CRAN

Date/Publication 2020-01-24 18:20:05 UTC

### <span id="page-1-0"></span>R topics documented:

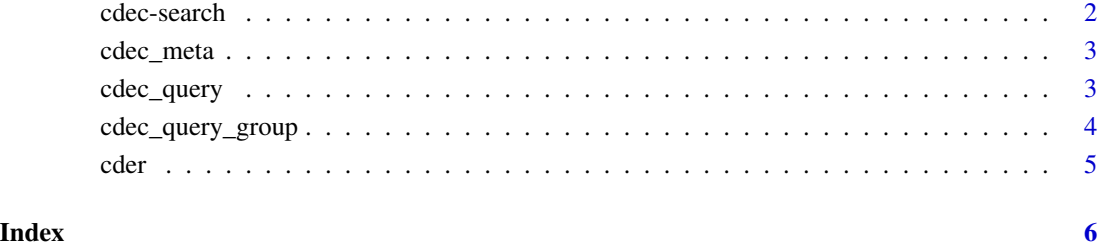

cdec-search *CDEC Search Pages Open the CDEC station/group search page or map interface.*

#### Description

CDEC Search Pages Open the CDEC station/group search page or map interface.

#### Usage

```
cdec_search_groups(...)
cdec_search_stations(...)
cdec_map(...)
```
#### Arguments

... Additional arguments to pass to browseURL.

#### Functions

- cdec\_search\_groups: CDEC Group search page.
- cdec\_search\_stations: CDEC Station search page.
- cdec\_map: CDEC Map locator page.

<span id="page-2-0"></span>

#### Description

Open the Metadata page for a station.

#### Usage

cdec\_meta(station, ...)

#### Arguments

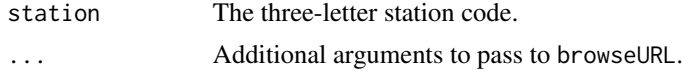

cdec\_query *Query CDEC*

#### Description

Query data from the CDEC web services.

#### Usage

```
cdec_query(stations, sensors, durations, start.date, end.date, ...)
```
#### Arguments

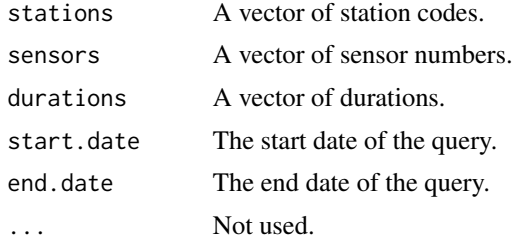

#### Details

Note that CDEC timestamps are in Pacific Time and Daylight Savings adjustments are reflected. In R, this is equivalent to the timezone "US/Pacific".

#### Value

A dataframe.

#### Examples

```
if(interactive()){
  cdec_query("NSL", 100, "E", Sys.Date() - 5, Sys.Date())
}
```
cdec\_query\_group *Query CDEC Group*

#### Description

Query group data from the CDEC web services.

#### Usage

```
cdec_query_group(groups, start.date, end.date, ...)
```
#### Arguments

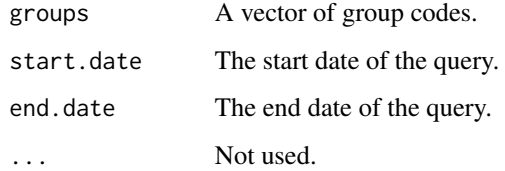

#### Details

Note that CDEC timestamps are in Pacific Time and Daylight Savings adjustments are reflected. In R, this is equivalent to the timezone "US/Pacific".

#### Value

A dataframe.

#### Examples

```
if(interactive()){
  cdec_query_group("SR1", Sys.Date() - 5, Sys.Date())
}
```
<span id="page-3-0"></span>

<span id="page-4-0"></span>

#### Description

Access the CDEC Web Service from R.

#### Package options

cder uses the following [options\(\)](#page-0-0) to configure behavior:

• cder.timeout: The maximum time to wait for a response from the CDEC Web API.

#### Author(s)

Maintainer: Michael Koohafkan <michael.koohafkan@gmail.com>

#### See Also

Useful links:

- <https://github.com/mkoohafkan/cder>
- Report bugs at <https://github.com/mkoohafkan/cder/issues>

# <span id="page-5-0"></span>Index

cdec-search, [2](#page-1-0) cdec\_map *(*cdec-search*)*, [2](#page-1-0) cdec\_meta, [3](#page-2-0) cdec\_query, [3](#page-2-0) cdec\_query\_group, [4](#page-3-0) cdec\_search\_groups *(*cdec-search*)*, [2](#page-1-0) cdec\_search\_stations *(*cdec-search*)*, [2](#page-1-0) cder, [5](#page-4-0) cder-package *(*cder*)*, [5](#page-4-0)

options(), *[5](#page-4-0)*